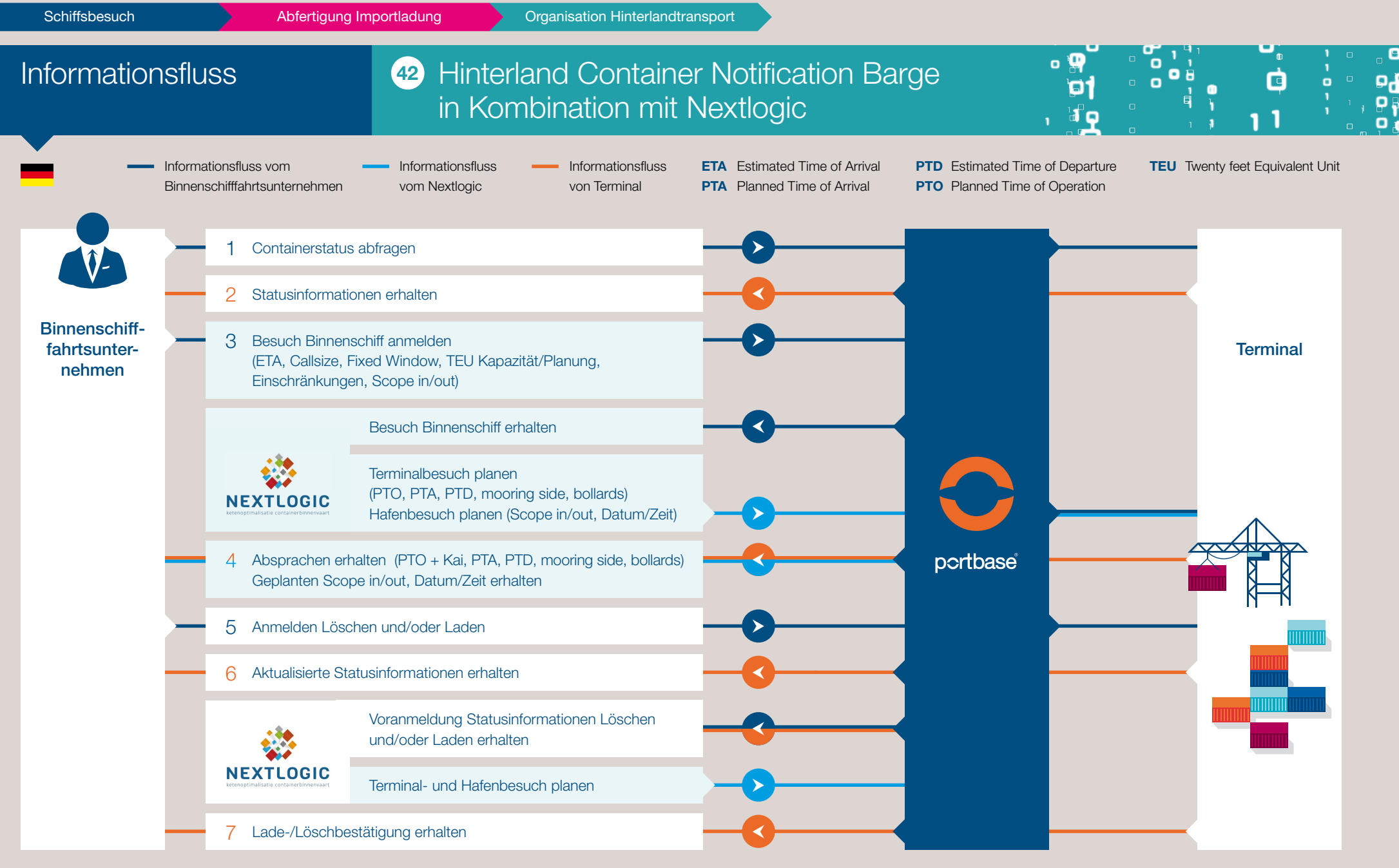

be smart. get connected.<br>portbase